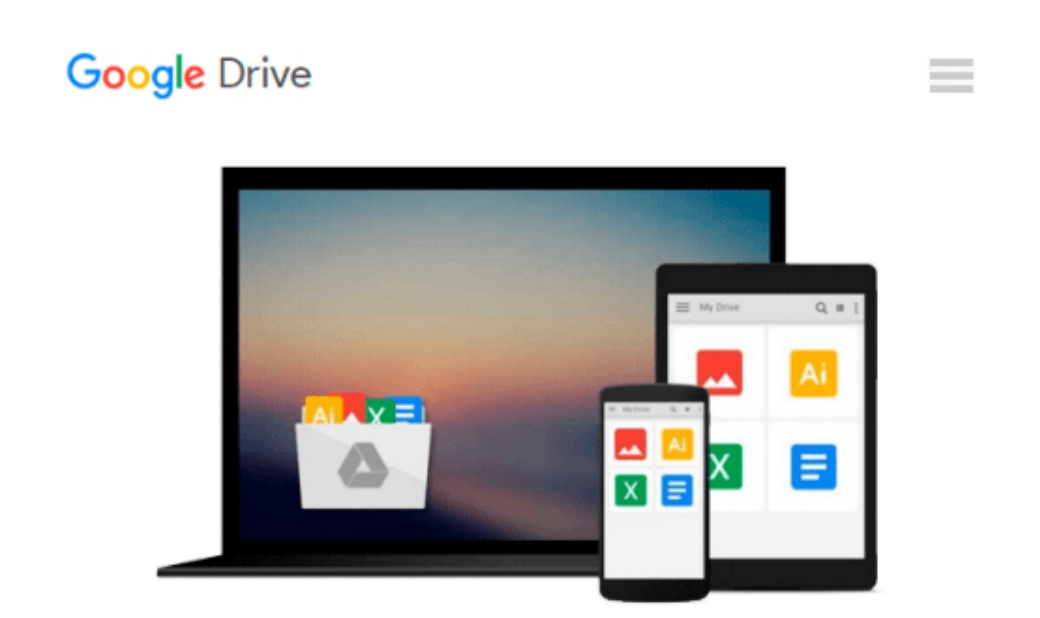

# **Modeling Derivatives Applications in Matlab, C++, and Excel**

*Justin London*

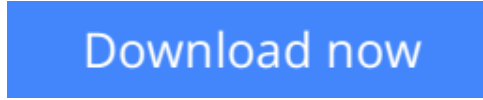

[Click here](http://zonebook.me/go/read.php?id=0131962590) if your download doesn"t start automatically

# **Modeling Derivatives Applications in Matlab, C++, and Excel**

Justin London

### **Modeling Derivatives Applications in Matlab, C++, and Excel** Justin London **Prebuilt Code for Modeling and Pricing Today's Complex Derivatives**

**Justin London** shows how to implement pricing algorithms for a wide variety of complex derivatives, including rapidly emerging instruments covered in no other book. Utilizing actual Bloomberg data, London covers credit derivatives, CDOs, mortgage-backed securities, asset-backed securities, fixed-income securities, and today's increasingly important weather, power, and energy derivatives. His robust models are designed for both ease of use and ease of adaptation, and may be downloaded by the book's purchasers from a secured Web site.

*Modeling Derivatives Applications in Matlab, C++, and Excel will be indispensable to sell-side* professionals who model derivatives; buy-side professionals who must understand the derivatives offered to them; experienced quants; developers at Wall Street firms; and any financial engineering practitioner or student entering the derivatives field for the first time.

- Presents broader coverage and more models than any competitive book Covers everything from swaps to interest rate models, mortgage- and asset-backed securities to the HJM model
- Includes code for all three leading derivatives development platforms The only book to present models for Matlab, C++, and Excel
- Addresses the fastest-growing areas of derivatives development Includes models for weather, power, and energy derivatives, CDOs, and more
- Contains extensive real-world examples.

The entire book utilizes Matlab, C++, and Excel. Users need Matlab installed, Visual C++, and Excel. In addition, some examples using Matlab toolkits are used: Chapter 1 makes use of the Fixed-Income Toolkit. Appendix A makes use of the Financial Derivatives Toolkit and Matlab Excel Link. These toolkits do not come with the book, but can be obtained from Mathworks.

#### **Downloadable models available ONLY to purchasers of this book.**

**Purchasers receive a unique access code enabling secure access to downloadable, prebuilt code and templates for Matlab, C++, and Excel.**

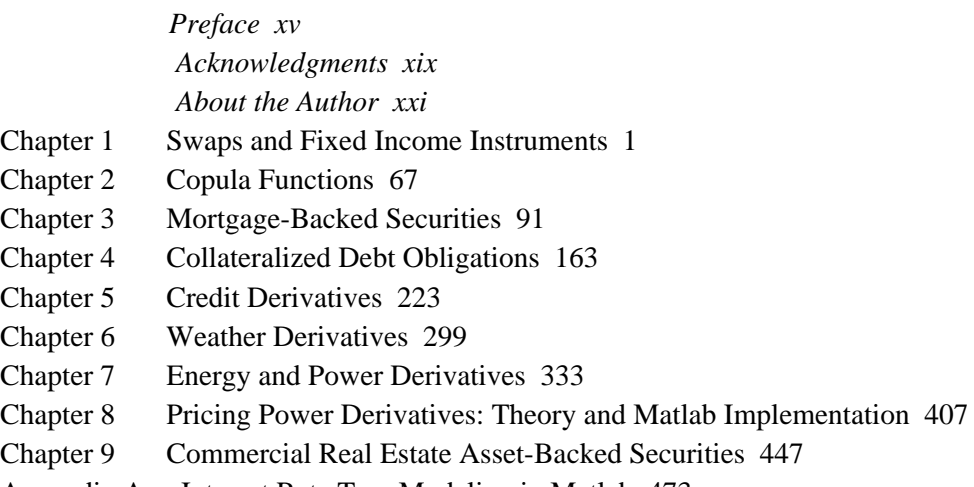

Appendix A Interest Rate Tree Modeling in Matlab 473

Appendix B Chapter 7 Code 503 References 543  *Index 555* 

**[Download](http://zonebook.me/go/read.php?id=0131962590)** [Modeling Derivatives Applications in Matlab, C++, ...pdf](http://zonebook.me/go/read.php?id=0131962590)

**[Read Online](http://zonebook.me/go/read.php?id=0131962590)** [Modeling Derivatives Applications in Matlab, C++ ...pdf](http://zonebook.me/go/read.php?id=0131962590)

#### **Download and Read Free Online Modeling Derivatives Applications in Matlab, C++, and Excel Justin London**

#### **From reader reviews:**

#### **Bertram Staten:**

Have you spare time for any day? What do you do when you have considerably more or little spare time? Yep, you can choose the suitable activity intended for spend your time. Any person spent their spare time to take a stroll, shopping, or went to the actual Mall. How about open or even read a book called Modeling Derivatives Applications in Matlab, C++, and Excel? Maybe it is being best activity for you. You understand beside you can spend your time with your favorite's book, you can cleverer than before. Do you agree with it is opinion or you have some other opinion?

#### **Justin Pritchett:**

Book is to be different for each and every grade. Book for children until adult are different content. We all know that that book is very important for people. The book Modeling Derivatives Applications in Matlab, C++, and Excel was making you to know about other know-how and of course you can take more information. It is very advantages for you. The publication Modeling Derivatives Applications in Matlab, C++, and Excel is not only giving you much more new information but also to become your friend when you really feel bored. You can spend your own personal spend time to read your book. Try to make relationship together with the book Modeling Derivatives Applications in Matlab, C++, and Excel. You never feel lose out for everything if you read some books.

#### **Warner Gomez:**

Typically the book Modeling Derivatives Applications in Matlab, C++, and Excel has a lot of information on it. So when you read this book you can get a lot of benefit. The book was compiled by the very famous author. The writer makes some research ahead of write this book. This book very easy to read you may get the point easily after reading this article book.

#### **Barry Trusty:**

Book is one of source of understanding. We can add our knowledge from it. Not only for students but native or citizen require book to know the update information of year in order to year. As we know those guides have many advantages. Beside many of us add our knowledge, may also bring us to around the world. By the book Modeling Derivatives Applications in Matlab, C++, and Excel we can get more advantage. Don't one to be creative people? To be creative person must love to read a book. Only choose the best book that appropriate with your aim. Don't possibly be doubt to change your life at this time book Modeling Derivatives Applications in Matlab, C++, and Excel. You can more inviting than now.

**Download and Read Online Modeling Derivatives Applications in Matlab, C++, and Excel Justin London #IN0TW8YXDFL**

## **Read Modeling Derivatives Applications in Matlab, C++, and Excel by Justin London for online ebook**

Modeling Derivatives Applications in Matlab, C++, and Excel by Justin London Free PDF d0wnl0ad, audio books, books to read, good books to read, cheap books, good books, online books, books online, book reviews epub, read books online, books to read online, online library, greatbooks to read, PDF best books to read, top books to read Modeling Derivatives Applications in Matlab, C++, and Excel by Justin London books to read online.

### **Online Modeling Derivatives Applications in Matlab, C++, and Excel by Justin London ebook PDF download**

**Modeling Derivatives Applications in Matlab, C++, and Excel by Justin London Doc**

**Modeling Derivatives Applications in Matlab, C++, and Excel by Justin London Mobipocket**

**Modeling Derivatives Applications in Matlab, C++, and Excel by Justin London EPub**